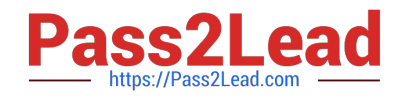

# SCA\_SLES15<sup>Q&As</sup>

SUSE Certified Administrator in SUSE Linux Enterprise Server 15

## **Pass SUSE SCA\_SLES15 Exam with 100% Guarantee**

Free Download Real Questions & Answers **PDF** and **VCE** file from:

**https://www.pass2lead.com/sca\_sles15.html**

100% Passing Guarantee 100% Money Back Assurance

Following Questions and Answers are all new published by SUSE Official Exam Center

**C** Instant Download After Purchase **83 100% Money Back Guarantee** 

- 
- 365 Days Free Update
- 800,000+ Satisfied Customers  $\epsilon$  of

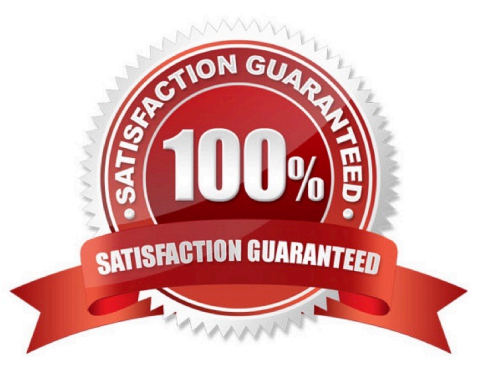

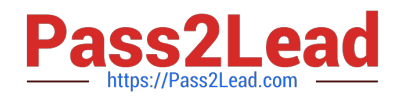

#### **QUESTION 1**

Which commands can be used to terminate processes? (Choose two) A. Kill

- B. psterm
- C. ps-k
- D. terminate
- E. kilLall

Correct Answer: BC

#### **QUESTION 2**

How are the scripts in the /etc/grub.d directory used? (Choose two)

- A. The contents of these scripts are incorporated into the /boot/grub2/custom.cfg file.
- B. The contents of these scripts are incorporated into the /etc/grub2.d/configfiLe.
- C. The contents of these scripts are incorporated into the /boot/grub2/grub.cfg file.
- D. These scripts are taken as input by the mkinitrd command.
- E. These scriptSrare taken as input by the grub2-init command.
- F. These scripts are taken as input by the grub2-mkconfig command.

Correct Answer: AC

#### **QUESTION 3**

Which commands and options will display the routing table? (Choose two)

- A. cat /etc/sysconfig/routes
- B. ip route show
- C. ip r s
- D. showroute -a
- E. ipconfig -rd
- Correct Answer: AB

Explanation: https://www.suse.com/support/kb/doc/?id=000016843

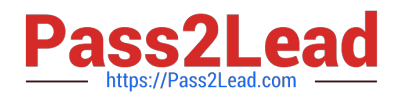

### **QUESTION 4**

If you have a service named tftp, which command and options would enable tftp to start automatically when the server starts?

- A. systemctl start tftp
- B. systemctl enable tftp
- C. chkconfig add tftp
- D. systemd start tftp
- E. systemctl enable-start tftp

Correct Answer: D

#### **QUESTION 5**

What are the three permissions available on posix file systems? (Choose three)

- A. Read
- B. Sharable
- C. Edit
- D. Change
- E. User
- F. All
- G. Write
- H. Execute
- Correct Answer: AGH

Explanation: https://documentation.suse.com/sles/12-SP4/html/SLES-all/cha-security- acls.html

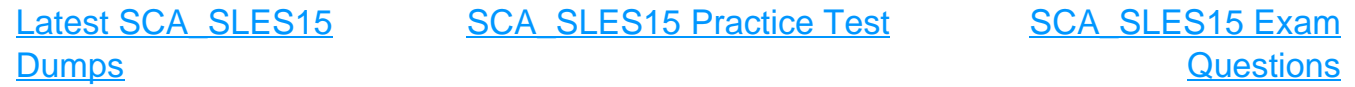